### **LAPORAN TUGAS AKHIR**

**FILM PENDEK ANIMASI 3D "MAGI" (***3D MODELLER* **DAN 3D** *TEXTURE ARTIST)*

*Laporan Karya Tugas Akhir Ini Disusun Guna Memenuhi Salah Satu Persyaratan Untuk Memperoleh Gelar Ahli Madya Diploma III PoliteknikNegeri Media Kreatif*

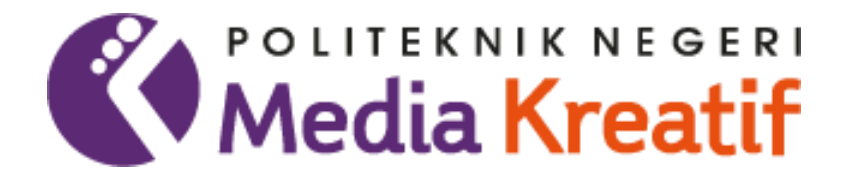

`

**Disusun oleh: Agie Hanaliyah Rachma NIM: 19011006**

**PROGRAM STUDI ANIMASI JURUSAN DESAIN GRAFIS POLITEKNIK NEGERI MEDIA KREATIFJAKARTA**

**2022**

#### **LEMBAR PENGESAHAN TUGAS AKHIR**

Judul Tugas Akhir Penulis **NIM** Program Studi Jurusan

: Film Pendek Animasi 3D "MAGI" : Agie Hanaliyah Rachma :19011006 : Animasi

: Desain Grafis

Tugas akhir ini telah dipertanggungjawabkan di hadapan Tim Penguji Tugas Akhirdi kampus Politeknik Negeri Media Kreatif pada hari Senin, Tanggal 14 Juli 2022.

> Disahkan oleh: Ketua Penguji,

Noor Riyadhi NIP.

Anggota 1 πQ Argo Sumarwoto, BoD

NIP. -

<span id="page-1-0"></span>「このこのそのための世界の第一次をあるともあると思い

Anggota 2

Muhamad Suhaili, S.E., M.Kom. NIP. 198408272019031009

Mengetahui,

Ketua Jurusan Desain Grafis

ing, DIP ING Deddy Stey of H. Tobing,<br>NIP. 198010912014041001

# LEMBAR PERSETUJUAN SIDANG TUGAS AKHIR

Judul Tugas Akhir Penulis **NIM** Program Studi Jurusan

あいま いいん

 $\widetilde{\mathcal{G}}$ 

 $:MAGI$ : Agie Hanaliyah Rachma : 19011006 (Konsentrasi: Animasi) : Animasi : Desain Grafis

Tugas Akhir ini telah diperiksa dan disetujui untuk disidangkan.<br>Ditandatangani di Jakarta, 0.3... auk...1022.....

Pembianbing 1

Ilham Khalid, S.ST. NIP. -

Pembinyojng 2

Muhamad Suhaili, S.E., M.Kom. NIP. 198408272019031009

Mengetahui, Koordinator Program Studi Animasi

Rina Watye, S.Ds., M.Ds. NIP.1988011720100320/5

### PERNYATAAN ORIGINALITAS TUGAS AKHIR DAN BEBAS **PLAGIARISME**

Yang bertanda tangan di bawah ini:

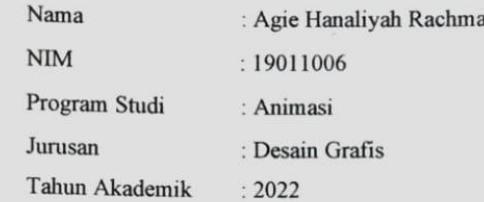

dengan ini menyatakan bahwa Tugas Akhir saya dengan judul: Film Pendek Animasi 3D "Magi" adalah original, belum pernah dibuat oleh pihak lain dan bebas dari plagiarisme.

Bilamana pada kemudian hari ditemukan ketidaksesuaian dengan pernyataan ini, saya bersedia dituntut dan diproses sesuai dengan ketentuan yang berlaku.

Demikian pernyatan ini dibuat dengan sesungguhnya dan dengan sebenar-benarnya.

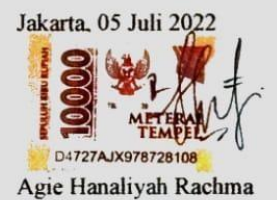

NIM: 19011006

iii

#### PERNYATAAN PUBLIKASI KARYA ILMIAH

Sebagai civitas academica Politeknik Negeri Media Kreatif, saya yang bertandatangan di bawah ini:

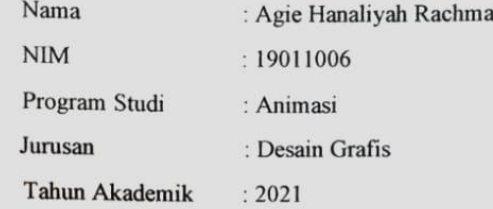

Demi pengembangan ilmu pengetahuan, menyetujui untuk memberikan kepada Politeknik Negeri Media Kreatif Hak Bebas Royalti Nonekslusif (Non-exclusive Royalty-Free Right) atas karya ilmiah saya yang berjudul: FILM PENDEK ANIMASI 3D "MAGI"

Dengan Hak Bebas Royalti Noneksklusif ini, Politeknik Negeri Media Kreatif berhak untuk menyimpan, mengalihmedia/formatkan, mengelola dalam bentuk pangkalan data (databese), merawat, dam mempublikasikan tugas akhir saya selama tetap mencantumkan nama saya sebagai penulis/pencipta dan sebagai pemilik Hak Cipta.

Demikian pernyataan ini saya buat dengan sebenarnya.

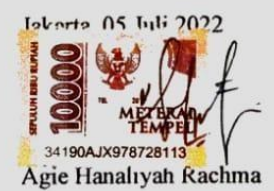

NIM: 19011006

iv

### **ABSTRAK**

<span id="page-5-0"></span>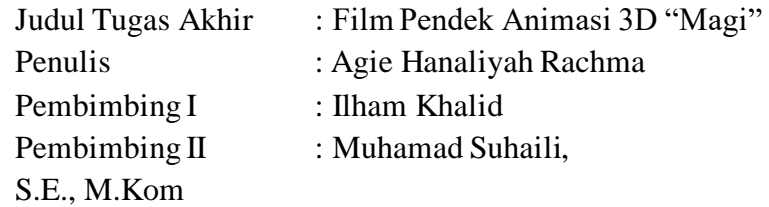

*People who have differences generally feel a lack of self-confidence (Self-Confidence), and self-acceptance (Self-Acceptance). Self-acceptance is the degree to which a person already knows his personal characteristics, both strengths and weaknesses and can accept these characteristics in his life so as to form his personal integrity. The animated film "Magi" wants to present an entertaining short animated film with the theme of self-acceptance and has an interesting animated film storyline, and is played by indigo characters. In making the animated film "Magi", the author uses Autodesk Maya 2020 software, Adobe After Effects, and several other supporting software. The author served as 3D Modeller and 3D Texture Artist. The author hopes that this Final Project of the animated short film "Magi" can provide insight into the value of humanity in everyday life, produce animated short films that can entertain with useful messages, and produce animated works with good storyline, process, and quality.*

Orang yang memiliki perbedaan umumnya merasakan kurangnya rasa percaya diri *(Self-Confidence)*, dan penerimaan diri *(Self-Acceptance)*. Penerimaan diri dapat disimpulkan sebagai derajat dimana seseorang telah mengetahui karakteristik personalnya baik itu kelebihan maupun kekurangannya dan dapat menerima karakteristik tersebut dalam kehidupannya sehingga membentuk integritas pribadinya. Film animasi *"Magi"* ingin menampilkan film pendek animasi yang dapat menghibur dengan tema penerimaan diri dan memiliki alur cerita film animasi yang menarik, dan diperankan oleh karakter indigo. Dalam pembuatan film animasi *"Magi",* penulis menggunakan *software Autodesk Maya 2020*. Penulis bertugas sebagai *3D Modeller*, dan *3D Texture Artist*. Penulis berharap karya Tugas Akhir film pendek animasi *"Magi"* ini dapat memberikan wawasan tentang nilai kemanusiaan di kehidupan sehari-hari, menghasilkan film pendek animasi yang dapat menghibur dengan pesan yang bermanfaat, dan menghasilkan karya animasi dengan alur cerita, proses, dan kualitas yang baik.

#### **Kata Kunci: Penerimaan Diri, Indigo, Animasi**

#### **PRAKATA**

<span id="page-6-0"></span>Puji syukur kepada Tuhan Yang Maha Esa yang telah memberi kekuatan, kemampuan, dan kesabaran kepada penulis, sehingga penulis dapatmenyelesaikan tugas akhir ini dengan baik. Tujuan penulisan tugas akhir adalah memenuhi salah satu persyaratan bagi mahasiswa untuk dapat menyelesaikan pendidikan Diploma-3 Program Studi Animasi di Politeknik Negeri Media KreatifJakarta.

Dalam tugas akhir ini, penulis berperan sebagai *3D modelling dan 3D Texture Artist* telah membuat film pendek animasi. Berdasarkan karya tersebut, penulis menyusun laporan TA berjudul "Film Pendek Animasi 3D "*Magi*".

Laporan TA ini tidak akan selesai dengan baik tanpa bantuan, bimbingan, dan dorongan dari orang-orang yang berada di sekitar penulis. Oleh karena itu, penulis ingin mengucapkan terima kasih banyak kepada:

- 1. Ibu Tipri Rose Kartika, S.E., M.M., Direktur Politeknik Negeri Media Kreatif.
- 2. Bapak Deddy Stevano Tobing, Dipl.-Ing. Ketua Jurusan Desain Grafis PoliteknikNegeri Media Kreatif.
- 3. Ibu Rina Watye, M.Ds., Kepala Program Studi Animasi Politeknik Negeri Media Kreatif.
- 4. Bapak Ilham Khalid, Pembimbing I karya tugas akhir.
- 5. Bapak Muhamad Suhaili S.E., M.Kom.**,** Pembimbing II karya tugas akhir.
- 6. Para dosen dan tenaga kependidikan Politeknik Negeri Media Kreatif yangtelah melayani mahasiswa selama penulis menempuh pendidikan di sini.
- 7. Kedua orang tua penulis, Papa Ropi'i dan Mama Ipah serta seluruh keluarga yang selalu memberikan semangat, dukungan, kasih sayang, dan doa kepada penulis.
- 8. Luthfi Hamid yang selalu ada sebagai penyemangat bagi Penulis, serta memberikan canda dan tawa.
- 9. Adinda Salsa Nabila Puteri selaku rekan satu tim penulis yang selalu bekerja sama dengan baik untuk menyelesaikan karya Tugas Akhir.
- 10. Sahabat-sahabat terdekat yang selalu meluangkan waktu untuk mendengarkan keluh kesah penulis dari awal perkuliahan sampai akhir perkuliahan seperti Andini Aulia, Siti Aisyah, Siti Faqihatunnaziah, dan Achmad Naufal.
- 11. Teman-teman seperjuangan Program Studi Animasi Politeknik Negeri Media Kreatif Jakarta untuk bantuan selama masa perkuliahan.
- 12. Semua pihak yang tidak dapat penulis sebutkan satu persatu yang telah memberikan banyak bantuan dan dukungan selama proses perkuliahan danpenyelesaian karya Tugas Akhir ini.

Penulis menyadari masih banyak kekurangan dalam tugas akhir ini. Oleh sebab itu, penulis mengharapkan saran dan kritik yang membangun untuk tugas akhir ini.

> Jakarta, 05 Juli 2022 Penulis,

Agie Hanaliyah Rachma NIM: 19011006

## **DAFTAR ISI**

<span id="page-8-0"></span>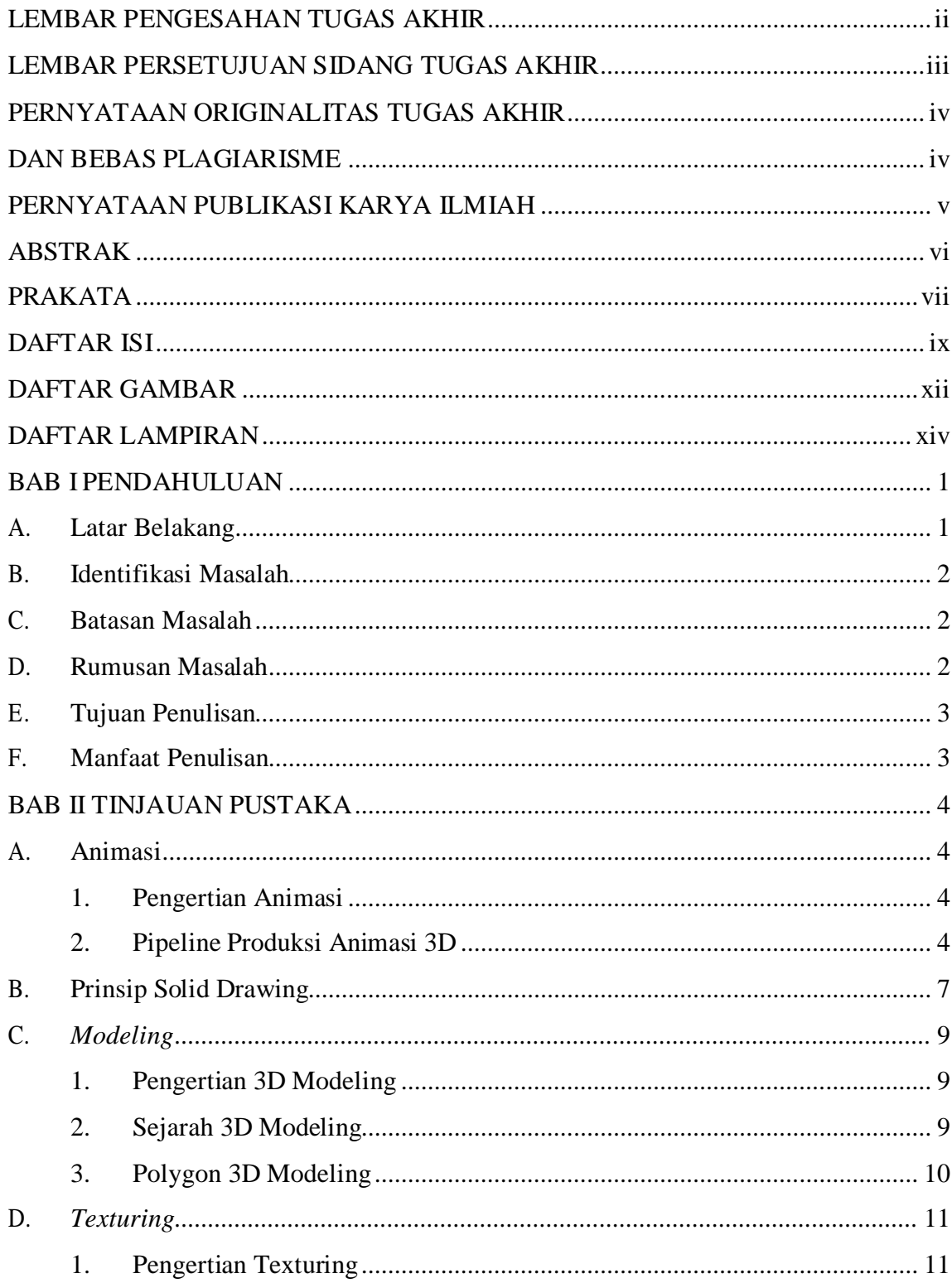

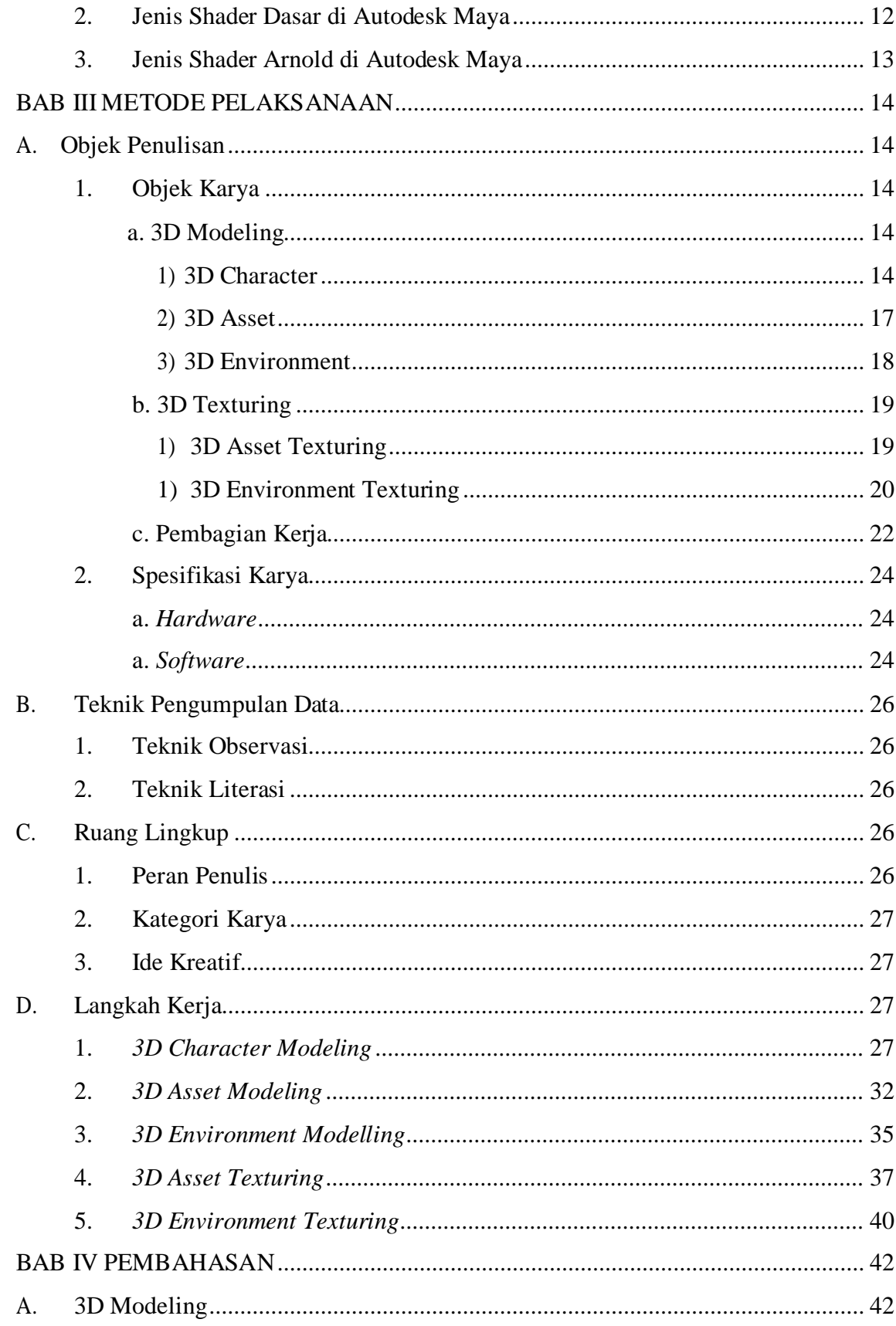

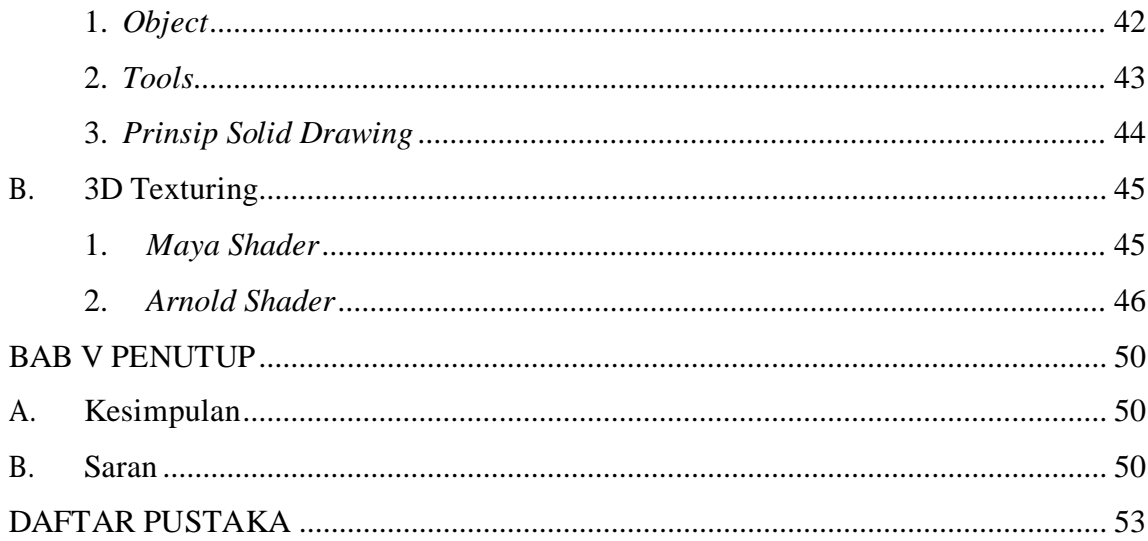

# **DAFTAR TABEL**

<span id="page-11-0"></span>

# **DAFTAR GAMBAR**

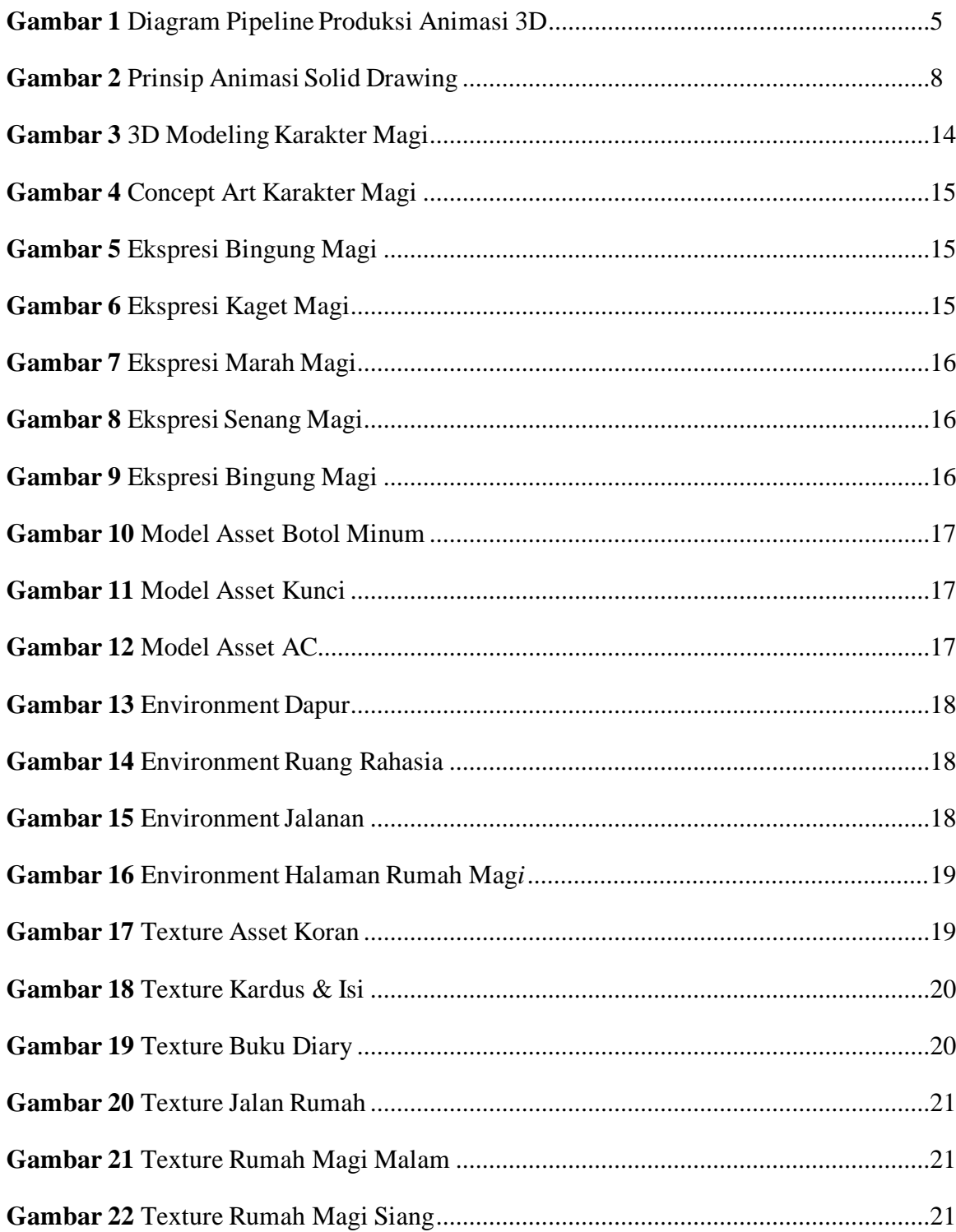

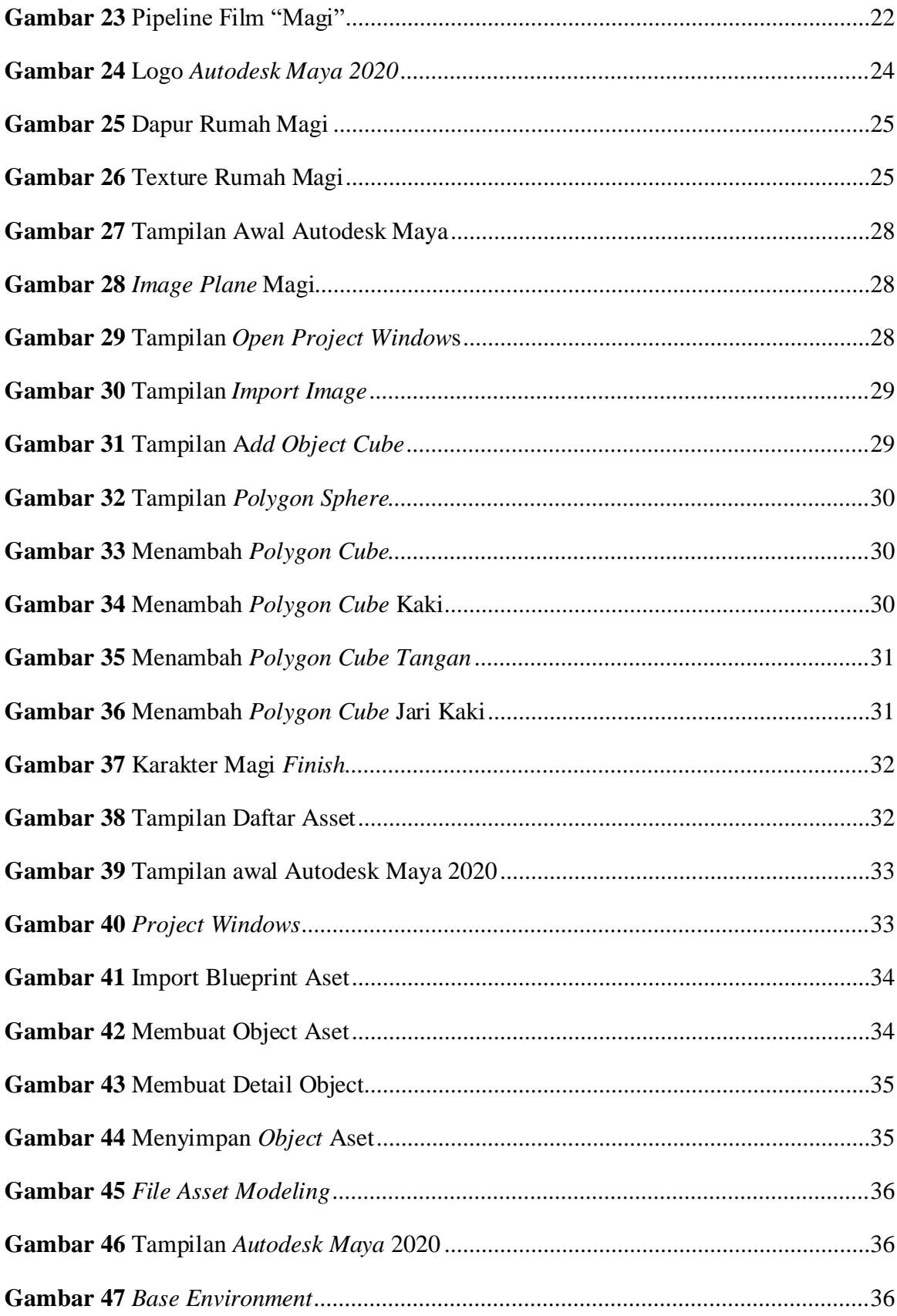

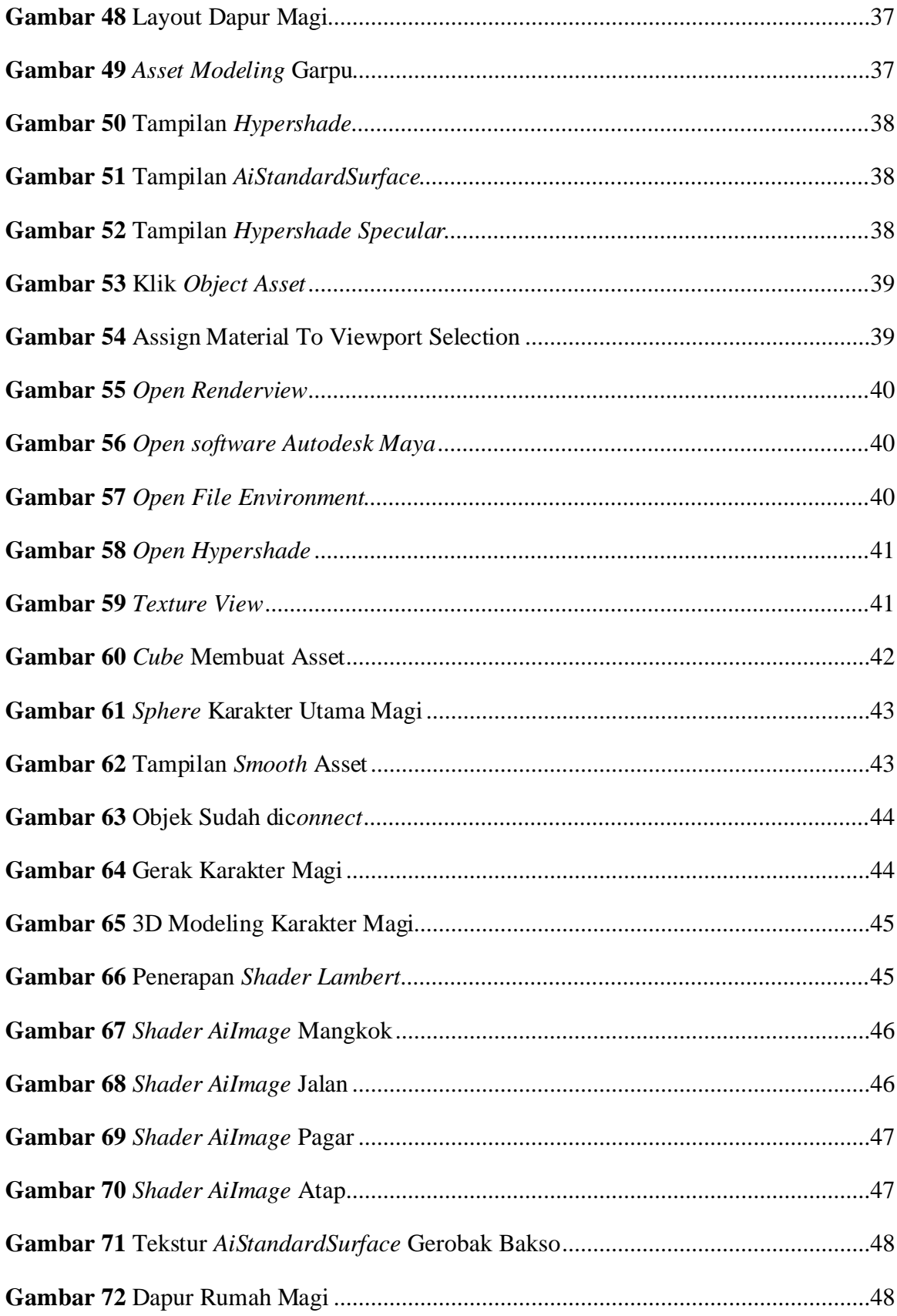

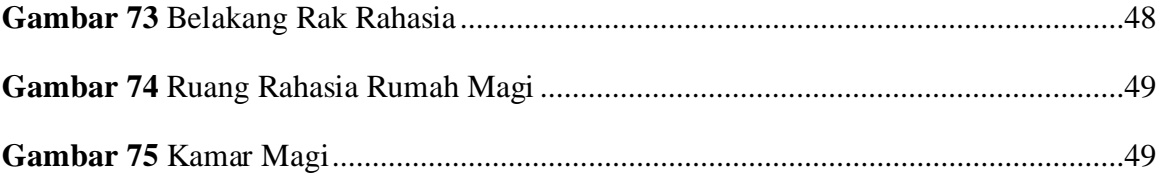

# **DAFTAR LAMPIRAN**

<span id="page-16-0"></span>1. Naskah Film Pendek Animasi "Magi"